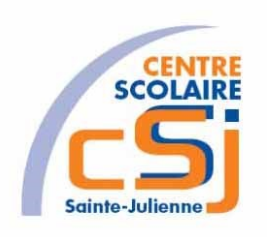

# **CENTRE SCOLAIRE SAINTE-JULIENNE**

## **TA 13 – Mise en forme 1**

# **Exercice 3 HTML/CSS – Enoncé**

#### **I- Mise en situation**

Tu es web master dans une société et tu dois passer un test sur l'utilisation des balises HTML. Tu dois comprendre et maitriser les balises de structure HTML et les propriétés CSS pour obtenir la prime salariale.

#### **II- Objets d'apprentissage**

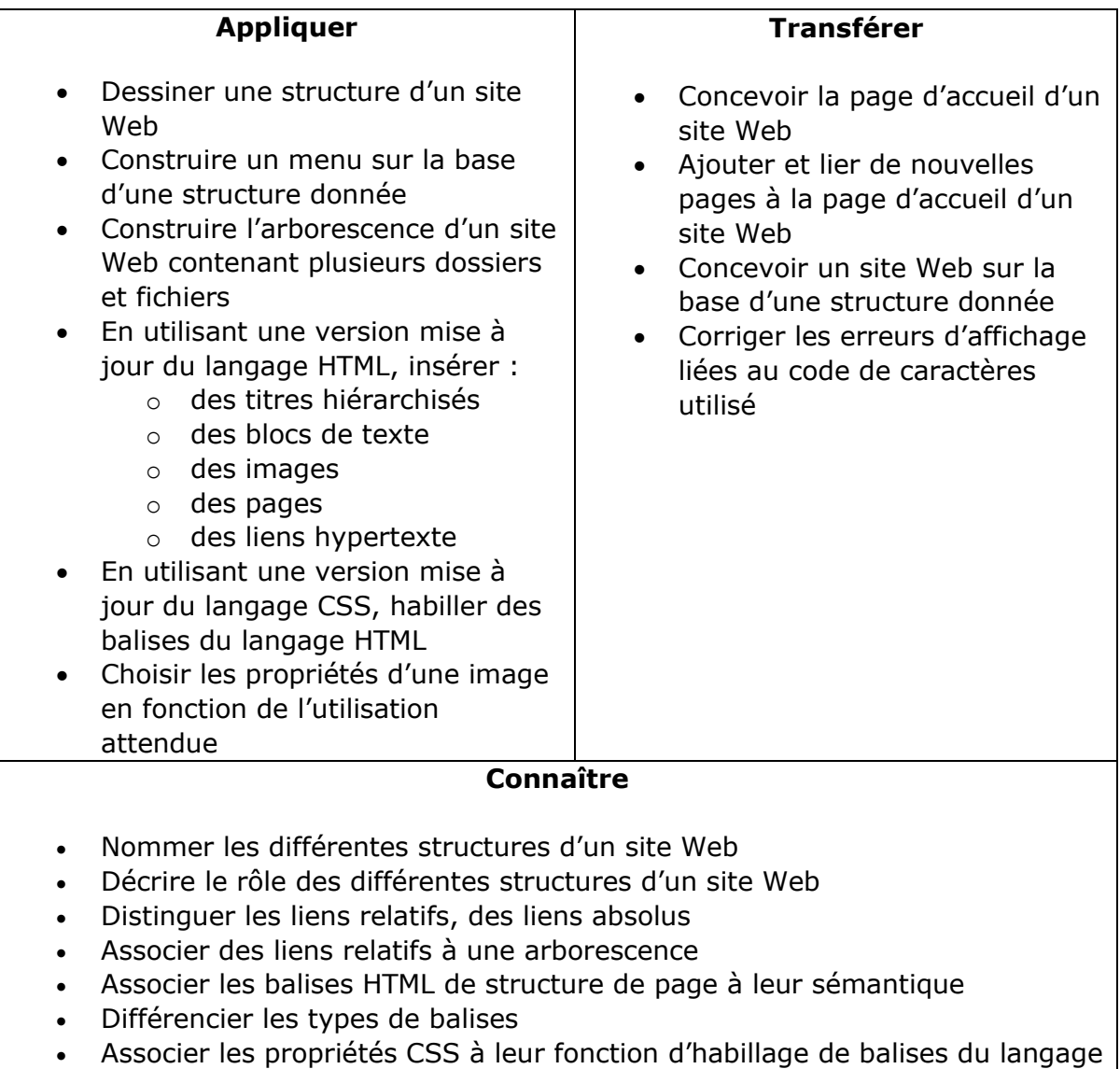

- Différencier les types de balises
- Associer un format d'une image à son utilisation

HTML

## **III- Travail à réaliser**

- 1. Analyser l'énoncé du point IV.
- 2. Réaliser l'exercice.
- 3. Visualiser le travail.
- 4. Sauvegarder le document suivant les instructions données.

### **IV- Enoncé**

- 1. Créer un dossier nommé HTML-CSS Ex03.
- 2. Reprendre l'exercice 2.
- 3. Appliquer une police personnalisée à tout titre de niveau 1.
- 4. Mettre en gras toutes les caractéristiques techniques des planètes à l'aide d'une balise <SPAN>.
- 5. Appliquer une classification pour la mise en forme de l'image des planètes:
	- a. taille uniforme;
	- b. flottement à gauche du texte.
- 6. Appliquer une couleur d'avant-plan et une d'arrière-plan sur toutes les pages.
- 7. Aligner tous les paragraphes de manière justifiée.
- 8. Sauvegarder le travail dans ton espace de travail et effectuer une sauvegarde sur ta clé USB.